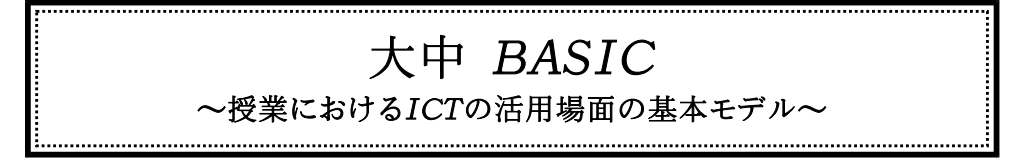

秋田の探究型授業の基本プロセスをベースにして、ICTを活用する場面を「課題設定」「自 分の考えをもつ」「学び合い」「まとめ・振り返り」の4つに分類した。

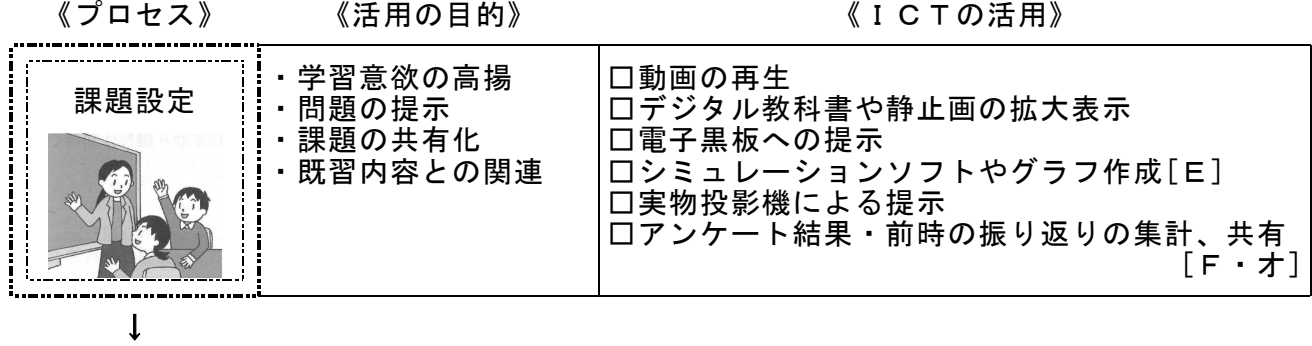

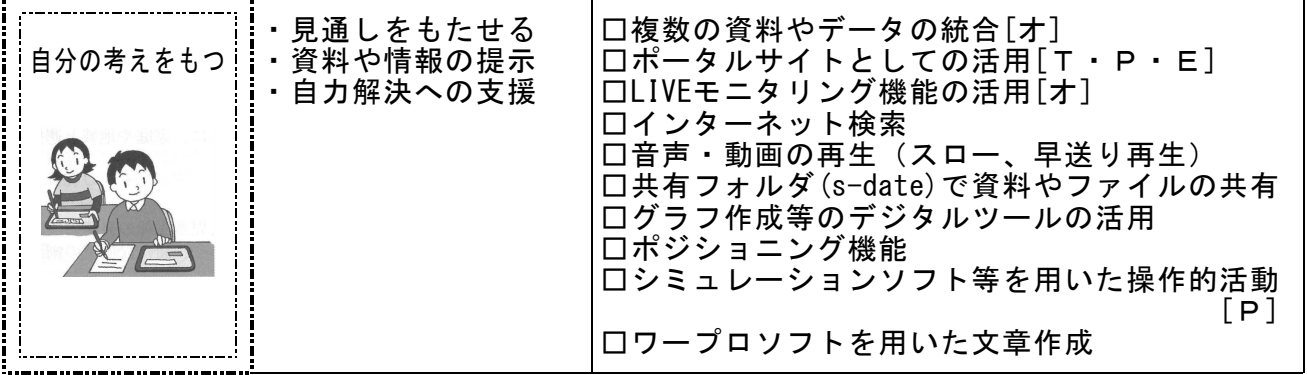

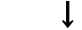

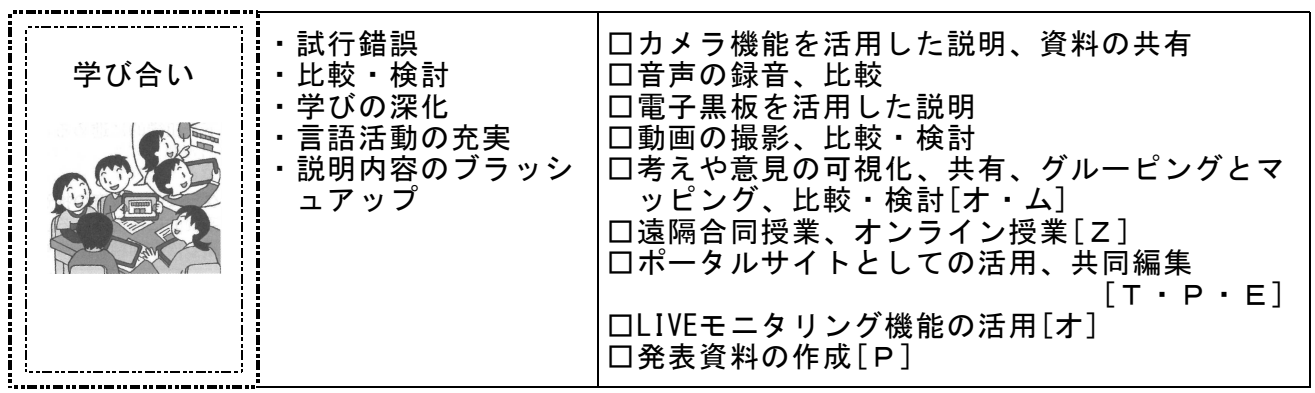

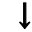

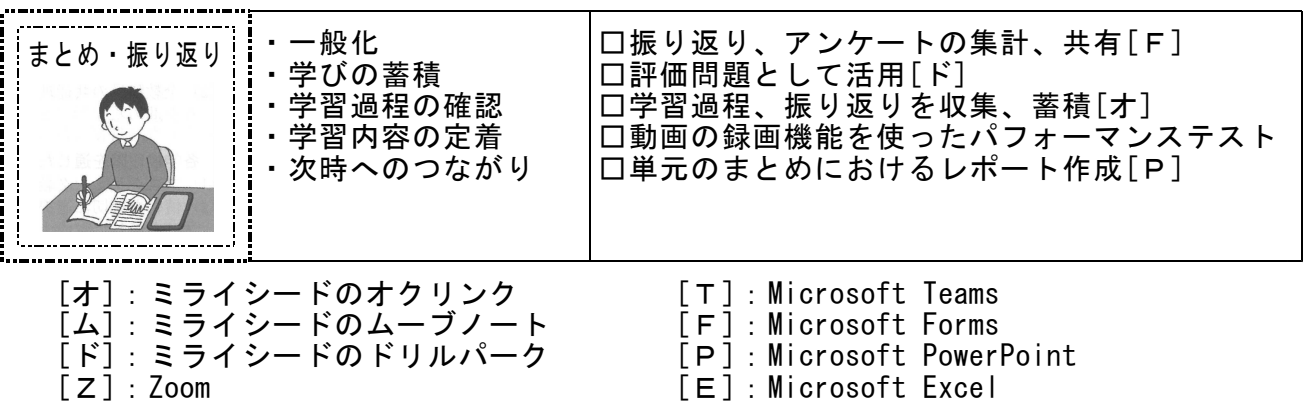